### Introduction to Algorithms and Data Structures

### 0. Introduction to Introduction to Algorithms and Data Structures

Professor Ryuhei Uehara, School of Information Science, JAIST, Japan.

[uehara@jaist.ac.jp](mailto:uehara@jaist.ac.jp)

[http://www.jaist.ac.jp/~uehara](http://www.jaist.ac.jp/%7Euehara)

http://www.jaist.ac.jp/~uehara/course/2020/myanmar/

## Summary

Goal: To understand the meaning and importance of algorithms.

2 A formal procedure for solving a problem is called an algorithm and a way of storing data in a computer is called a data structure. There may be a number of combinations of algorithms and data structures for a problem, in general. It is important to evaluate them by computation time and space requirement to choose the best combination. In this lecture, a general but basic scheme for algorithm design through validation of the correctness of algorithms and investigation of improvement of algorithm efficiency is explained.

### References

- Textbooks
	- "First Course in Algorithms through Puzzles," Ryuhei Uehara, 2019, Springer.
	- "Introduction to Algorithms, 3rd ed." Thomas H. Cormen, Charles E. Leiserson, Ronald L. Rivest, Clifford Stein, 2010, MIT Press.

We do not necessarily follow the textbooks,,,

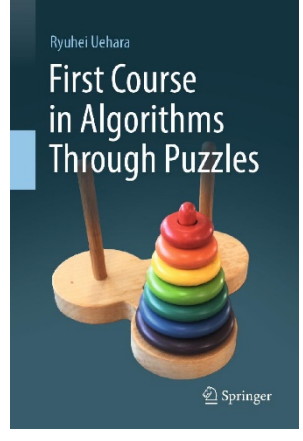

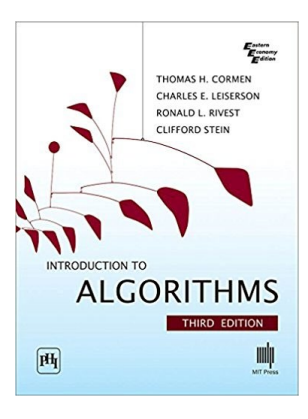

# Evaluations

- Viewpoint of evaluation:
	- Comprehension of theory and implementation of algorithms and data structures.
- Evaluation method:
	- Reports
		- I will ask small reports each day.
		- I will prepare big report problems, which will be distributed on January 9.
		- Summary of a lecture on January 10.
		- Submit your report to Prof. Wint Thida Zaw (wintthidazaw@uit.edu.mm)

# Schedule of Lectures (1)

January 7: 10:00-12:00 and 13:00-15:00

- 0. Intruduction to Introduction to Algorithms
- 1. Foundation of Algorithms (1): Basic models
- 2. Foundation of Algorithms (2): Simple Basic Algorithms
- 3. Searching (1): Sequential Search and its analysis
- 4. Searching (2) Block Search

January 8: 10:00-12:00 and 13:00-15:00

- 5. Searching (3) : Binary Search and Hash method
- 6. Data Structure (1): Stack, Queue, and Heap
- 7. Data Structure (2): Binary Search Tree and (its balancing)
- 8. Sorting (1): Bubble sort, Insertion sort, and Heap sort

January 9: 10:00-12:00 and 13:00-15:00

9. Sorting (2): Merge Sort, Quick sort, complexity of sort algorithms, and counting sort

10.Data Structure (4): Data structures for graphs

11.Graph Algorithms: Breadth-first search and depth-first search

12.Advanced Algorithm: Dynamic Programming

January 10: [Special lectures on recent algorithms by the following professors](http://www.jaist.ac.jp/%7Euehara/PreWALCOM2020/)

# Schedule of Lectures (2)

January 10: [Special lectures on recent algorithms by the following professors](http://www.jaist.ac.jp/%7Euehara/PreWALCOM2020/)

- Spanning trees and Cotrees in Digraphs
	- Prof. Muhammad Kaykobad, Bangladesh University of Engineering and Technology
- Graph Drawing
	- Prof. Md. Saidur Rahman, Bangladesh University of Engineering and **Technology**
- Approximation Algorithms using ILP
	- Prof. Subhas Nandy, Indian Statistical Institute
- Dispersion Problems
	- Prof. Shin-ichi Nakano, Gunma University
- Computational Origami
	- Prof. Ryuhei Uehara, Japan Advanced Institute of Science and **Technology**

A survey of some talk(s) you prefer will be a part of the report.

#### Requirements

- Lectures are given in English
- You can ask/answer in English (or Japanese :-)
- Note that "algorithm" and "programming" are different. "programming" is implementation of algorithm.
- We *do not* assume any specific language, but we use C as an example.
- You can use any programming language such as c, C++, Java, Delphi,,,, perl, ruby, python, basic… in your reports. (You can also give in pseudo-code or English, if it is readable enough.)

### Introduction to Algorithms and Data Structures

# 1. Foundation of Algorithms (1) Basic Programming Models

Professor Ryuhei Uehara, School of Information Science, JAIST, Japan.

[uehara@jaist.ac.jp](mailto:uehara@jaist.ac.jp)

[http://www.jaist.ac.jp/~uehara](http://www.jaist.ac.jp/%7Euehara)

http://www.jaist.ac.jp/~uehara/course/2020/myanmar/

# What's an algorithm?

Algorithm = Description of a method of solving a problem using computer

- What's a good algorithm?
	- It outputs a correct answer for any input
	- It outputs an answer in reasonable cost
		- polynomial time of input length
		- polynomial space of input length
- What's a bad algorithm?
	- It takes a loooong time for some input
	- It uses a huuuge memory for some input
	- (There exists unsolvable problems by any program)

# Models of "computation"

How can we evaluate time and space?  $\rightarrow$  First of all, how do computers work?

- Efficiency of algorithms may change according to computation model
	- What are "basic operations"?
	- What kind of data can it store?
		- Natural numbers, real numbers (?), images, musics…?
- There are some standard models
	- Turing machine: That Turing innovated. Base of all computation models.
	- RAM model: Standard model for algorithm theory.
	- We may use models based on GPU and/or quantum computation in near future…

# Turing Machine Model

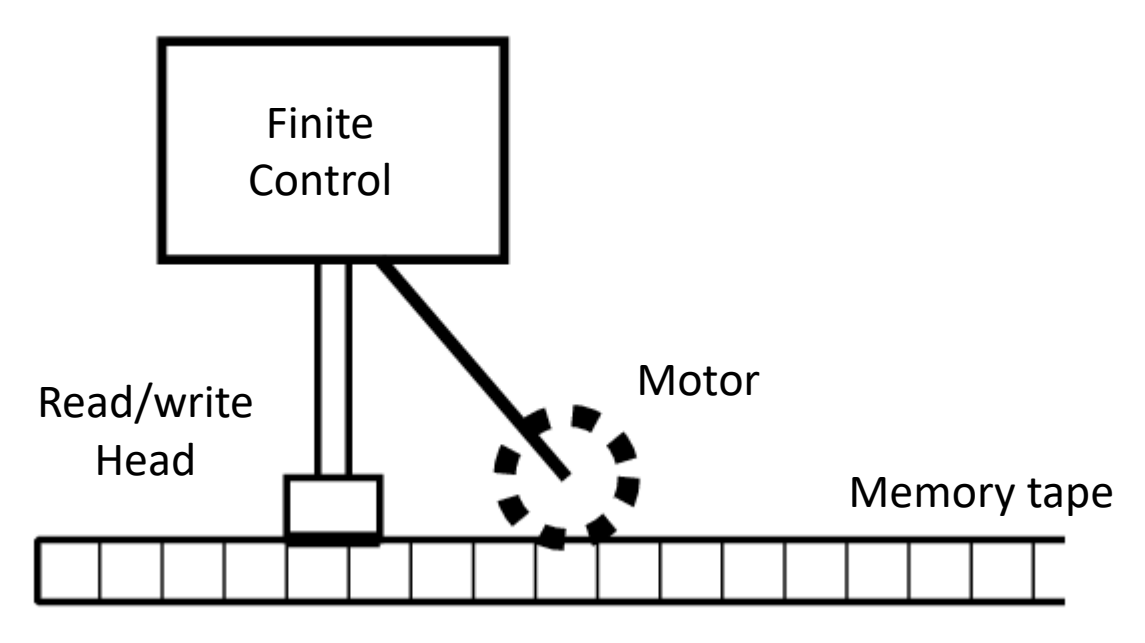

- Simple theoretical model
- Any computable problem is also solvable by a Turing machine
- It is so simple that programming is very tedious
	- No mathematical operations including  $+$ ,  $-$ ,  $\times$ ,  $\div$
	- It is hard to consider "essence" of algorithms  $11$

# RAM Model (Random Access Mem

When we design an algorithm, we suppose memory is so huge that we have no overflow.

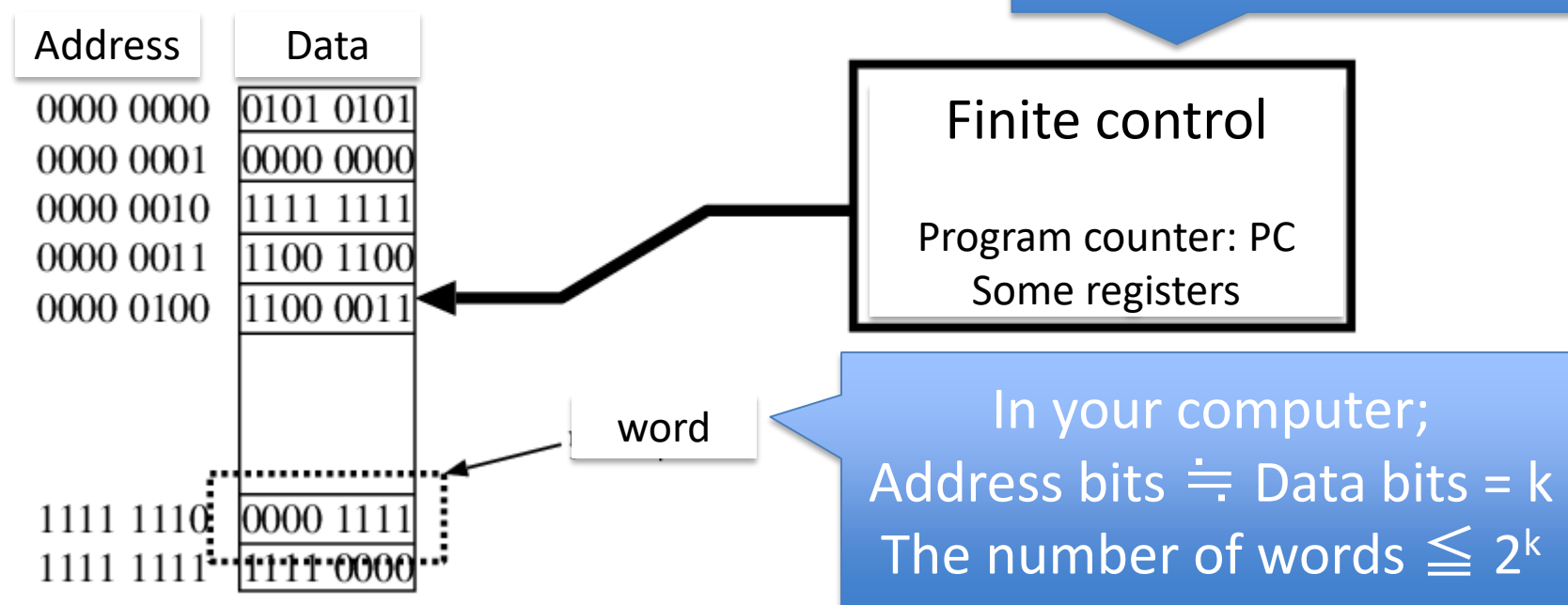

- It consists Memory and CPU (Central Processing Unit)
	- We do not mind Input/Output
- It is essentially the same as your computer
- CPU can access any address randomly (not sequentially) in a unit cycle
- Programming language C is a system that shows you this structure implicitly (like arrays and pointers)  $12$

# Programming Language

- Compiler translates any "readable" program (for human) to an executable file in machine language (for the CPU)
- E.g. Programming language C; It is okay if you know…
	- 1. variable
	- 2. array
	- 3. pointer
	- 4. control statement (e.g., if, while)
	- 5. recursive call

# Basic of C: Hello World

- We use C language, but the other languages (C++, C#, Java, etc.) are basically similar
- We give very rough basic programming
- Output "Hello World" on display

#include <stdio.h> /\*use printf\*/ main(){ printf("Hello World"); } Semi-colon after a statement statement

14 In C#, use System.Out.WriteLine instead of printf.

### Basic of C: Arithmetic operations

• Basic operations:  $+$ ,  $-$ ,  $*$ ,  $/$ ,  $\%$ 

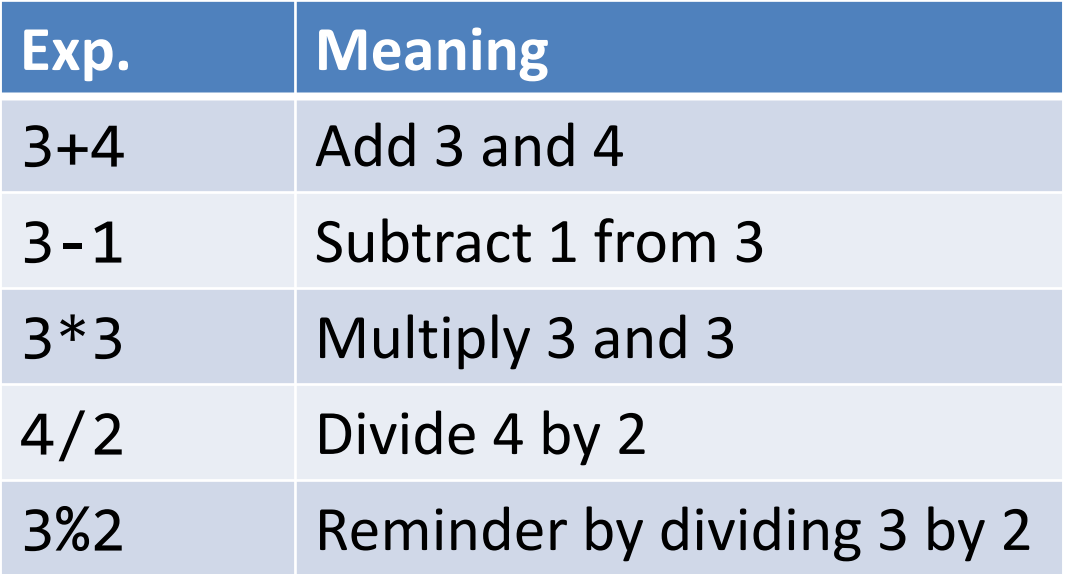

– Except %, the operations can be used for integers (int, etc.) and real numbers (float, double, etc.)

#### Basic of C: Notes for arithmetic ops.

- (int/int) is rounded (by cutting off)  $-$  Ex: 1/3 is 0, whereas 1.0/3 is 0.3333...
- double av = (int)sum/(int)num (Fail)
- No comma for delimiter – Ex: 10,000 is not okay. Write as 10000.
- We use () to control ordering:
	- We cannot use {} or []
	- $-$  Ex: {  $(3+4)*3+4*6$  is not correct. Write as  $((3+4)*3+4)*6$
- No power operation (we can use \*\* in some languages)

# Basic of C: Variable

- Variable: It is a memory cell, that indicates the "place" to memory a result of computation
- Rules for naming
	- Start with alphabet (UPPER, lower letters, and \_)
	- From the second letter, you can use alphabets and numbers
		- Not any other
	- Upper and lower letters are different
		- FF, ff, fF, and Ff are all different names
	- Not reserved words in C (e.g., main, include, return)
	- Good: x, orz, T\_T, IE9, projectX, ff4, y2k, JAIST
	- Bad: 7th, uehara@jaist, ac.jp, tel#

# Basic of C: Assignment statement

•  $a=5$ a Memory cell 5 …<br>…

" $=$ " is not "equal" in the sense of mathematics

– Store the value 5 to the place named by a in memory

- $a=b+5$ a  $\mathbf b$  $8 \leftarrow$  (The value of b) + 5
	- Store value of "value stored at the place named by b (or value of the variable b) plus 5" to the place named by a
- $\cdot$  a=a+1  $a \sim 8$ 9 (value of variable a)  $+1 = 8+1$ 
	- Store value of "the value of variable a plus 1" to the place named by a 18

# Basic of C: Declaration of variable

• You have to declare variables beforehand (in C language)

main(){ **int a,b**;  $a = 5$ ;  $b = 3$ ; printf("a+b=%d",a+b); } main(){ **a = 5**; printf("%d",a); } Good Variables a and Bad It is not good! b in integer Bad

> Note: Recent language (like python) does not require to declare beforehand. The system guesses and makes simpler, but sometimes causes bugs…

# Basic of C: Mathematical functions

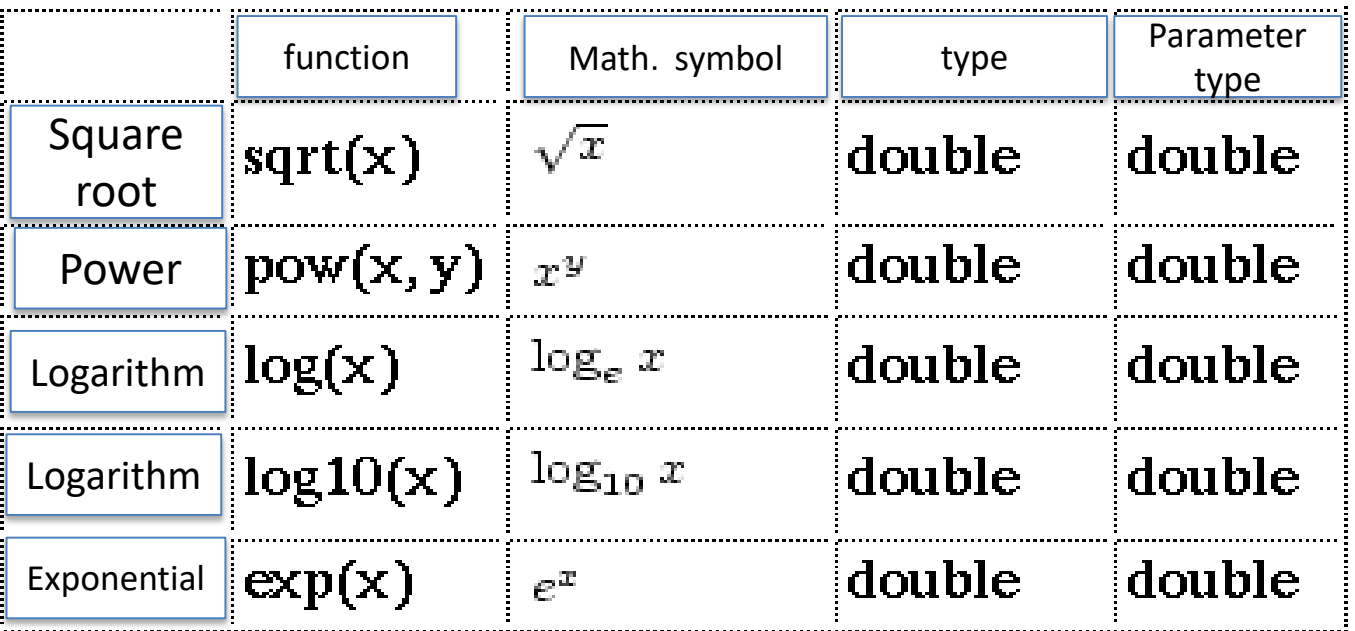

- Source code: include the following header file #include <math.h>
- Compile: Option Im is required – gcc main.c –lm
	- $\bigstar$  Write a = Math.sqrt(b) in C#

### Basic of C: Control statements if statement – conditional branch  $(1/2)$

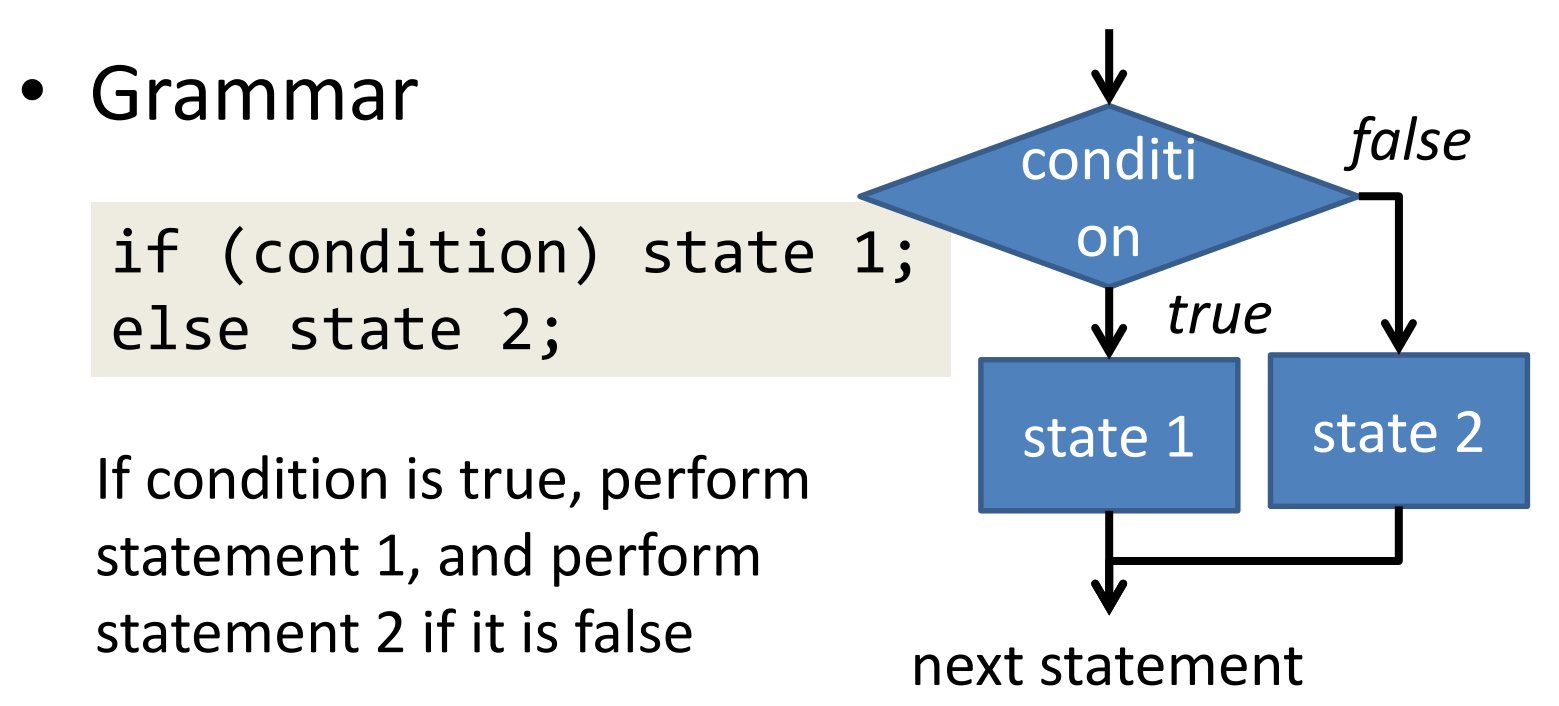

– Ex: Output EVEN if n is even, and ODD if it is odd.

if(n%2==0) printf("EVEN"); else printf("ODD");

We use "==" to check equality in C.

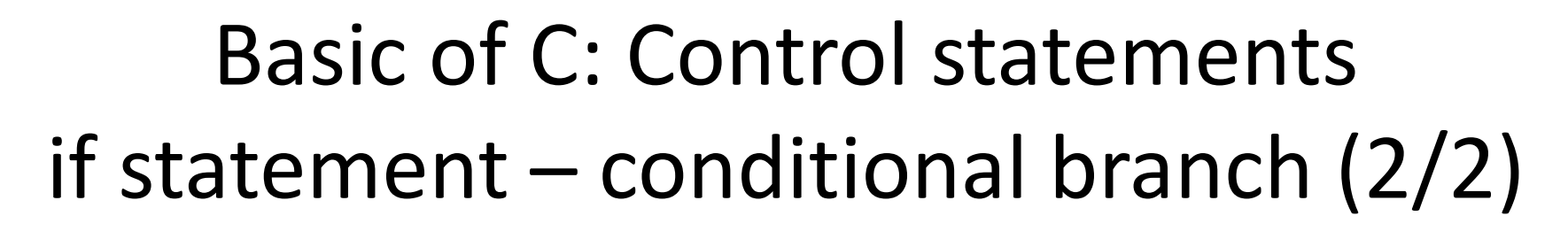

• else part can be omitted

if(condition) state 1; conditi

If condition is true, perform statement 1, and perform nothing if it is false

```
What happens??:
if(condition) state 1; state 2;
```

```
Write as follows:
if(condition) {
  state 1;
  state 2;
}
```
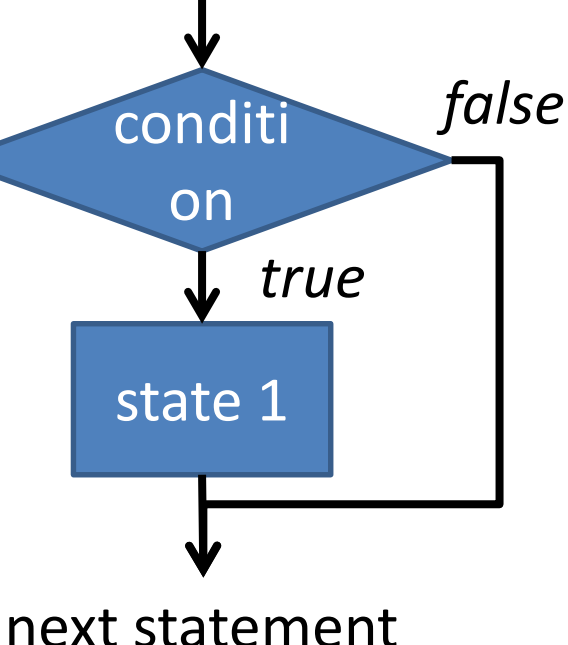

### Basic of C: Representations of conditions (1/2)

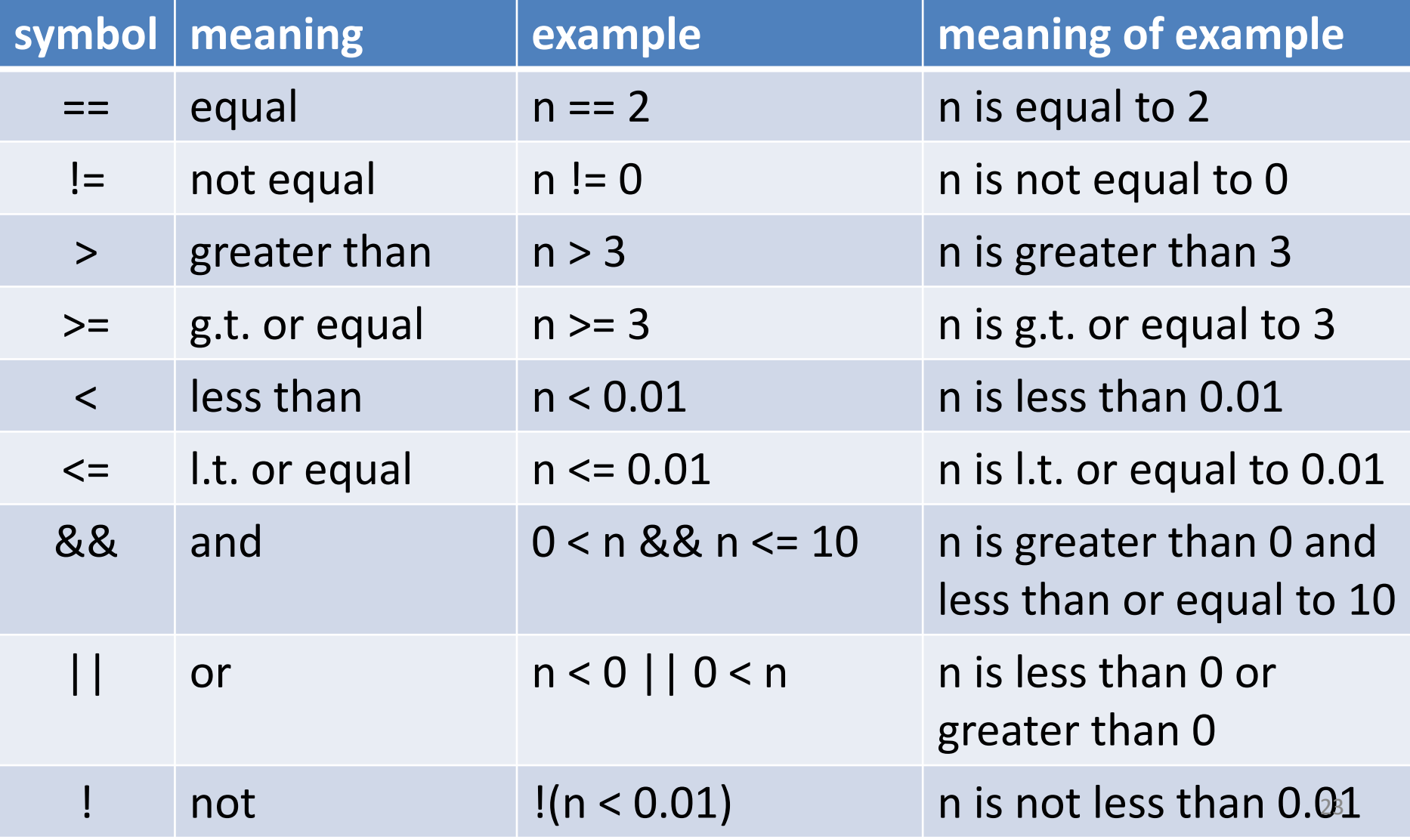

## Basic of C: Representations of conditions (2/2)

- You cannot compare 3 or more items
	- $-0 < x < 5$   $\rightarrow 0 < x < 8 < x < 5$
	- $-$  a==b==c  $\rightarrow$  a == b && b == c

- Example: Check of leap year
	- Dividable by 400, or
	- Not dividable by 100 but dividable by 4

year%400==0 || (year%100!=0 && year%4==0)

# Basic of C: Control statements for loop  $-$  repeating  $(1/4)$

• Grammar

```
for(eq.1;eq.2;eq.3){
  loop body
}
```
- It runs as follows:
	- A) Execute eq. 1
	- B) If eq.2 is *true*, step C, and step D if *false*
	- C) Perform loop body and eq. 3, jump to B
	- D) Go to next statement

At a glance, it seems to be complex, but we have several standard patterns.

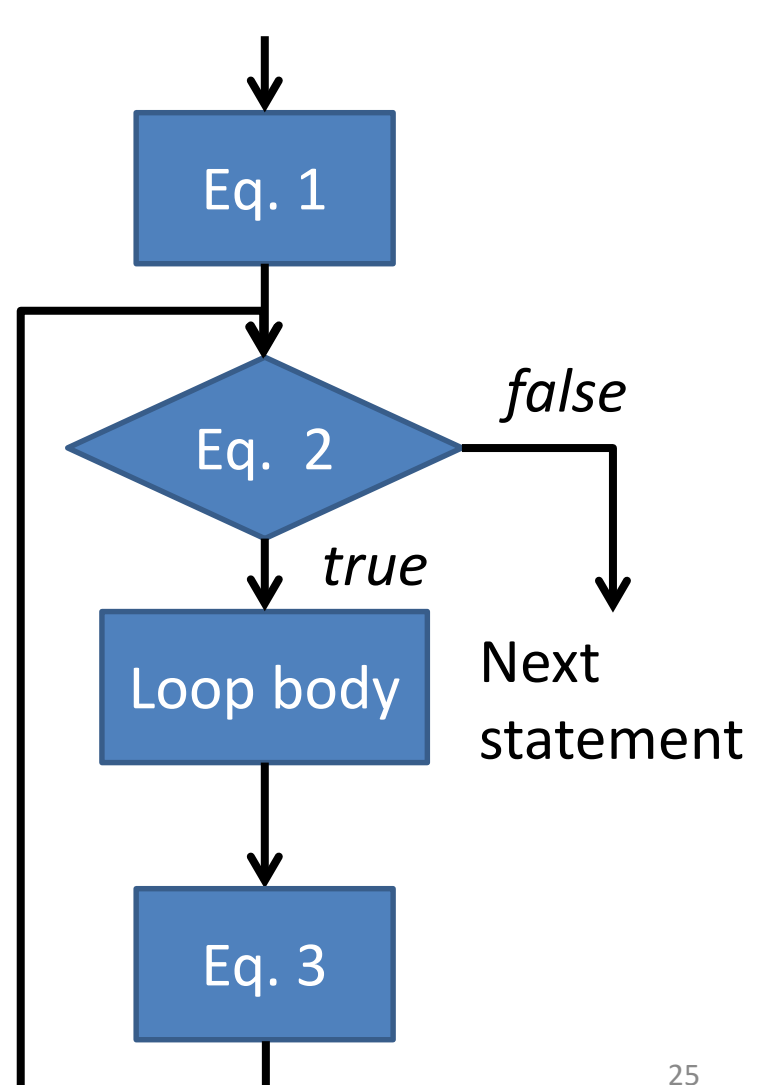

Basic of C: Control statements for loop – repeating  $(2/4)$ Example: Output the sum  $\sum i$  from 1 to n  $i=1$ 

```
int i,n,sum;
n=/*initialized somehow*/;
sum=0;
for(i=1;i<=n;i=i+1){
  sum=sum+i;
}
printf("1+…+%d=%d",n,sum);
                                     In C,
                                     you can write i++
                                     instead of i=i+1, and
                                     you can write
                                     sum+=i instead of
                                     sum=sum+i
```
Basic of C: Control statements for loop  $-$  repeating  $(3/4)$ Example: Output the sum  $\sum i^2$  from 1 to n  $i=1$ 

```
int i,n,sum;
n=/*initialized somehow*/;
sum=0;
for(i=1; i<=n; i=i+1){
  sum = sum + i * i;}
```
Basic of C: Control statements for loop  $-$  repeating  $(4/4)$ • Ex: Compute  $\sum (2i-1)^2$  $i=1$ int i,n,sum; n=/\*initialized somehow\*/; sum=0; for(i=1;i<=2n-1;i=i+2){  $sum = sum + i * i;$ 

} i indicates 2j-1

• Why is this correct? - Because;  $\sum_{i=1}^{n} (2i-1)^2 = 1^2 + 3^2 + \cdots + (2n-1)^2$ 

Basic of C: Control statements for loop  $-$  repeating  $(4/4)$  suppl.  $\mathfrak n$ • Ex: Compute  $\sum_{i=1}^{n} (2i - 1)^2$  $i=1$ 

```
int i,n,sum;
n=/*initialized somehow*/;
sum=0;
for(i=1;i<=n;i=i+1){
  sum=sum+(2*i-1)*(2*i-1);
}
```
• Of course, you can do in this way.

Basic of C: Control statements while loop & do-while loop (1/2)

• Grammar

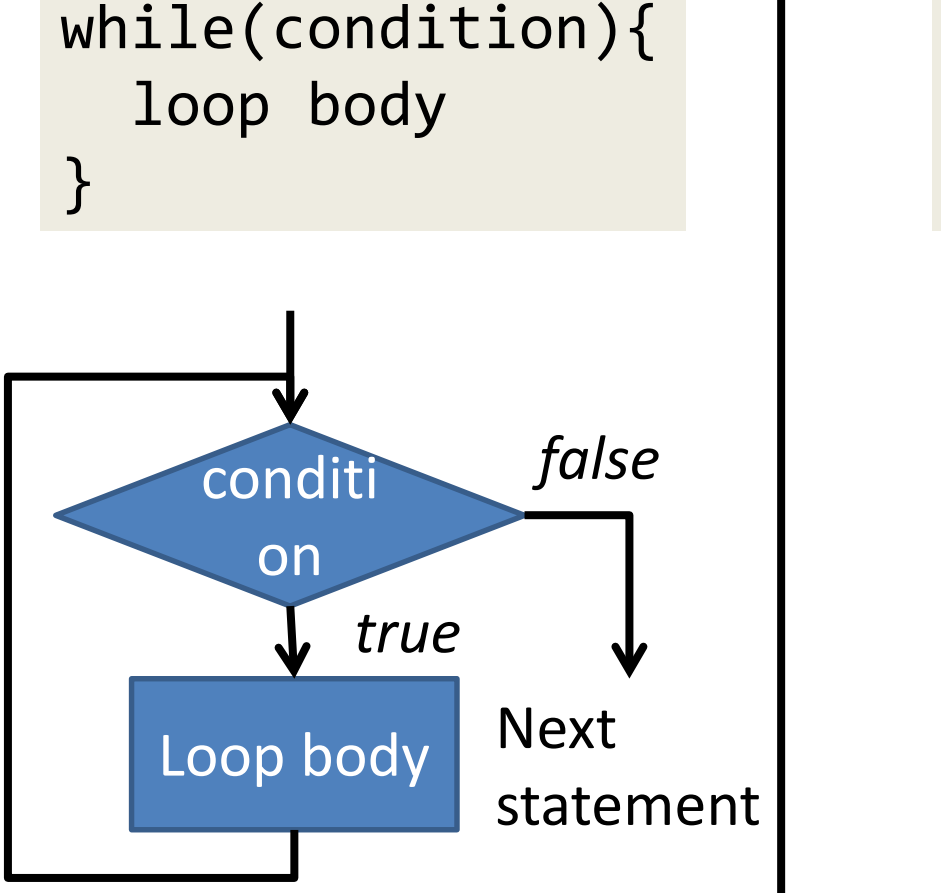

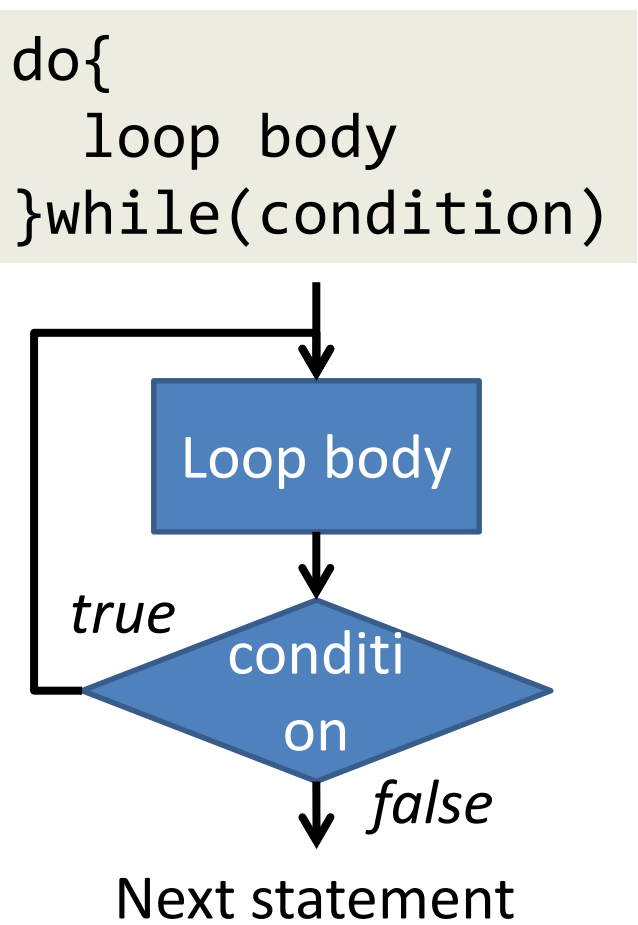

Basic of C: Control statements while loop & do-while loop (2/2) Ex: Compute GCD(a,b) of two integers a and b

```
int a,b,r;
a=/*some value*/;
b=/*some value*/;
do{
 r = a % b;a = b; b = r;
}while(r!=0);
printf("G.C.D.=%d",a);
```
Ex:  $a=1848$ ,  $b=630$ 

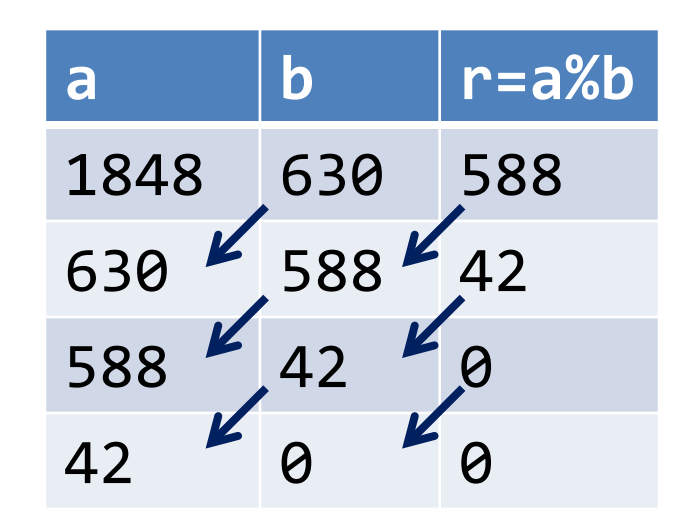

This method (algorithm) is known as "Euclidean mutual division method", which is known as the oldest algorithm.

 $\star$  In C#, int[] data = new int[3];

# Basic of C: Array (1/2)

• What is array? Data structure that aligns many data in the same type (int, float, etc.) sequential in memory …… Not only "values" in recent language.

• Ex: int data[3]

– 3 consecutive memory cells are kept as name "data", in which each cell stores an integer.

int data[3]; data[0]=1; data[2]=2; data[1]=3;

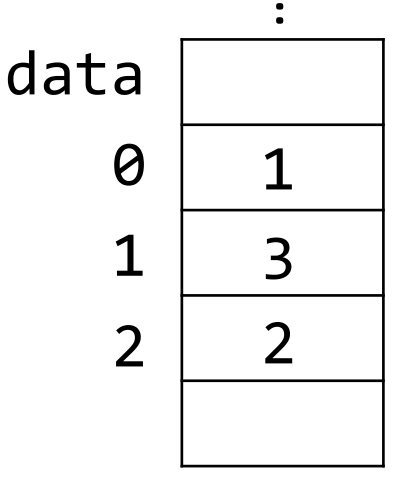

……

### Basic of C: Array (2/2) Get the maximum

• Ex: compute the maximum value in integer data[100]

```
int data[100];
int i,max;
/*data is initialized somehow*/
max=0;for(i=0;i<100;i=i+1){
  if(max<data[i]) max=data[i];
}
print(f("maximum data = %d", max);Wrong!
```
Q: Is this program correct?

### Basic of C: Array (2/2) Get the maximum

• Ex: compute the maximum value in integer data[100]

> int data[100]; int i,max; /\*data is initialized somehow\*/ **max=0;** for(i=0;i<100;i=i+1){ if(max<data[i]) max=datathe maximum! }  $print(f("maximum data = %d", max);$ Wrong! When all data is negative, it outputs 0 as

Q: Is this program correct?

### Basic of C: Array (2/2) Get the maximum

• Ex: compute the maximum value in integer data[100] – make it correct

```
int data[100];
int i,max;
/*data is initialized somehow*/
max=data[0]<del>;</del>
for(i=1;i<100;i=i+1){
  if(max<data[i]) max=data[i];
}
printf("maximum data = %d", max);
                                 The value of max is 
                                 always in data
```
#### 10 minutes report

• What does the following function compute? – Find the outputs of collatz(5) and collatz(7)

```
collatz(unsigned int n) {
  print(n); // output n
  if (n == 1) return;
  if (n\%2 == 0) collatz(n/2);
  else collatz(3n+1);
                                    Function calls itself 
                                    recursively with 
                                    different parameters
```
}

# 1 day report (1/2)

- Definition of  $ExOR$   $\oplus$ :  $-0$  + 0=0, 0 + 1=1, 1 + 0=1, 1 + 1=0 "Exclusive OR" operation
- For integers in binary system, we apply ExOR bitwise; for example,

$$
-10_{10} + 7_{10} = 1010_{2} + 111_{2} = 1101_{2} = 13_{10}
$$

- 1. Compute the following
	- 1.  $8_{10} + 3_{10}$
	- 2.  $15_{10} + 7_{10}$

# 1 day report (2/2)

2. What does this function S(x,y) do?

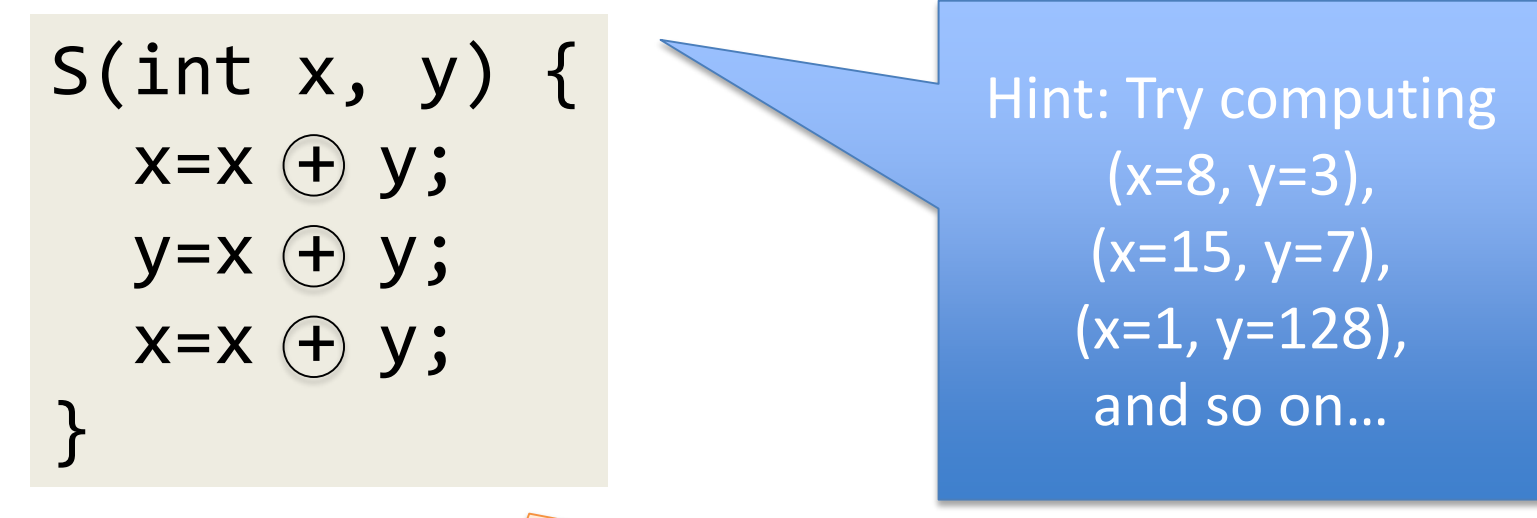

Submit the report on Wednesday, 10:00am.